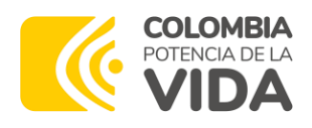

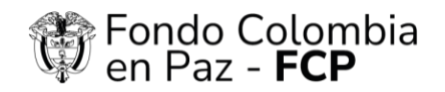

## **COMUNICADO GENERAL**

**PARA:** Interesados en la Convocatoria Abierta No. 016 de 2023

**FECHA:** 9 de octubre 2023

Respetados interesados,

El Consorcio Fondo Colombia en Paz 2019, actuando como vocero y administrador del Patrimonio Autónomo Fondo Colombia en Paz – P.A. – FCP (en adelante "P.A FCP"), propendiendo la pluralidad de oferentes, el principio de publicidad y de selección objetiva, informa que los proponentes que presentaron propuestas a la Convocatoria Abierta No. 016 de 2022 podrán seguir el siguiente link:

[https://teams.microsoft.com/dl/launcher/launcher.html?url=%2F\\_%23%2Fl%2Fmeetup](https://teams.microsoft.com/dl/launcher/launcher.html?url=%2F_%23%2Fl%2Fmeetup-join%2F19%3Ameeting_NWE4ZjQ2MWYtNzczYS00ODkyLWFmNTMtM2YyOTkyZDVkZmRi%40thread.v2%2F0%3Fcontext%3D%257b%2522Tid%2522%253a%252277c9f676-826f-4d0a-b9c9-6f02ed445347%2522%252c%2522Oid%2522%253a%2522039b2a3c-f21f-4bc2-9d96-28bd5354643e%2522%257d%26anon%3Dtrue&type=meetup-join&deeplinkId=015d9dab-2338-46e9-b5fb-1837028f3590&directDl=true&msLaunch=true&enableMobilePage=true&suppressPrompt=true)[join%2F19%3Ameeting\\_NWE4ZjQ2MWYtNzczYS00ODkyLWFmNTMtM2YyOTkyZDVkZmRi%40thread.v](https://teams.microsoft.com/dl/launcher/launcher.html?url=%2F_%23%2Fl%2Fmeetup-join%2F19%3Ameeting_NWE4ZjQ2MWYtNzczYS00ODkyLWFmNTMtM2YyOTkyZDVkZmRi%40thread.v2%2F0%3Fcontext%3D%257b%2522Tid%2522%253a%252277c9f676-826f-4d0a-b9c9-6f02ed445347%2522%252c%2522Oid%2522%253a%2522039b2a3c-f21f-4bc2-9d96-28bd5354643e%2522%257d%26anon%3Dtrue&type=meetup-join&deeplinkId=015d9dab-2338-46e9-b5fb-1837028f3590&directDl=true&msLaunch=true&enableMobilePage=true&suppressPrompt=true) [2%2F0%3Fcontext%3D%257b%2522Tid%2522%253a%252277c9f676-826f-4d0a-b9c9-](https://teams.microsoft.com/dl/launcher/launcher.html?url=%2F_%23%2Fl%2Fmeetup-join%2F19%3Ameeting_NWE4ZjQ2MWYtNzczYS00ODkyLWFmNTMtM2YyOTkyZDVkZmRi%40thread.v2%2F0%3Fcontext%3D%257b%2522Tid%2522%253a%252277c9f676-826f-4d0a-b9c9-6f02ed445347%2522%252c%2522Oid%2522%253a%2522039b2a3c-f21f-4bc2-9d96-28bd5354643e%2522%257d%26anon%3Dtrue&type=meetup-join&deeplinkId=015d9dab-2338-46e9-b5fb-1837028f3590&directDl=true&msLaunch=true&enableMobilePage=true&suppressPrompt=true) [6f02ed445347%2522%252c%2522Oid%2522%253a%2522039b2a3c-f21f-4bc2-9d96-](https://teams.microsoft.com/dl/launcher/launcher.html?url=%2F_%23%2Fl%2Fmeetup-join%2F19%3Ameeting_NWE4ZjQ2MWYtNzczYS00ODkyLWFmNTMtM2YyOTkyZDVkZmRi%40thread.v2%2F0%3Fcontext%3D%257b%2522Tid%2522%253a%252277c9f676-826f-4d0a-b9c9-6f02ed445347%2522%252c%2522Oid%2522%253a%2522039b2a3c-f21f-4bc2-9d96-28bd5354643e%2522%257d%26anon%3Dtrue&type=meetup-join&deeplinkId=015d9dab-2338-46e9-b5fb-1837028f3590&directDl=true&msLaunch=true&enableMobilePage=true&suppressPrompt=true) [28bd5354643e%2522%257d%26anon%3Dtrue&type=meetup-join&deeplinkId=015d9dab-2338-46e9](https://teams.microsoft.com/dl/launcher/launcher.html?url=%2F_%23%2Fl%2Fmeetup-join%2F19%3Ameeting_NWE4ZjQ2MWYtNzczYS00ODkyLWFmNTMtM2YyOTkyZDVkZmRi%40thread.v2%2F0%3Fcontext%3D%257b%2522Tid%2522%253a%252277c9f676-826f-4d0a-b9c9-6f02ed445347%2522%252c%2522Oid%2522%253a%2522039b2a3c-f21f-4bc2-9d96-28bd5354643e%2522%257d%26anon%3Dtrue&type=meetup-join&deeplinkId=015d9dab-2338-46e9-b5fb-1837028f3590&directDl=true&msLaunch=true&enableMobilePage=true&suppressPrompt=true) [b5fb-1837028f3590&directDl=true&msLaunch=true&enableMobilePage=true&suppressPrompt=true](https://teams.microsoft.com/dl/launcher/launcher.html?url=%2F_%23%2Fl%2Fmeetup-join%2F19%3Ameeting_NWE4ZjQ2MWYtNzczYS00ODkyLWFmNTMtM2YyOTkyZDVkZmRi%40thread.v2%2F0%3Fcontext%3D%257b%2522Tid%2522%253a%252277c9f676-826f-4d0a-b9c9-6f02ed445347%2522%252c%2522Oid%2522%253a%2522039b2a3c-f21f-4bc2-9d96-28bd5354643e%2522%257d%26anon%3Dtrue&type=meetup-join&deeplinkId=015d9dab-2338-46e9-b5fb-1837028f3590&directDl=true&msLaunch=true&enableMobilePage=true&suppressPrompt=true)

con el fin de participar en la Audiencia de apertura de propuestas y cierre del proceso que se llevará a cabo el día de mañana, 10 de octubre 2023 a las 2:00 PM tal como se estableció en el cronograma del proceso de selección.

Cordialmente,

**CONSORCIO FONDO COLOMBIA EN PAZ 2019**

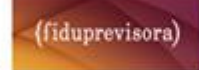

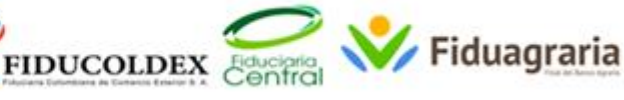